Guillaume Desmottes

<span id="page-0-0"></span>(guillaume.desmottes@collabora.co.uk)

Collabora Ltd. (www.collabora.co.uk)

18 November 2008

**KORKARYKERKE PORCH** 

<u>L</u>Introduction

### Plan

#### **[Introduction](#page-1-0)**

[About Me](#page-2-0) [Use cases](#page-3-0) **[Requirements](#page-7-0)** 

#### **[Telepathy](#page-10-0)**

[Introduction](#page-12-0) [D-Bus API](#page-13-0) [Implementation](#page-15-0)

#### <span id="page-1-0"></span>[Collaboration in Sugar](#page-17-0)

[Tubes](#page-19-0) [Activity sharing](#page-23-0)

K ロ ▶ K @ ▶ K 할 ▶ K 할 ▶ . 할 → 9 Q @

**L**Introduction

About Me

### About Me

<span id="page-2-0"></span>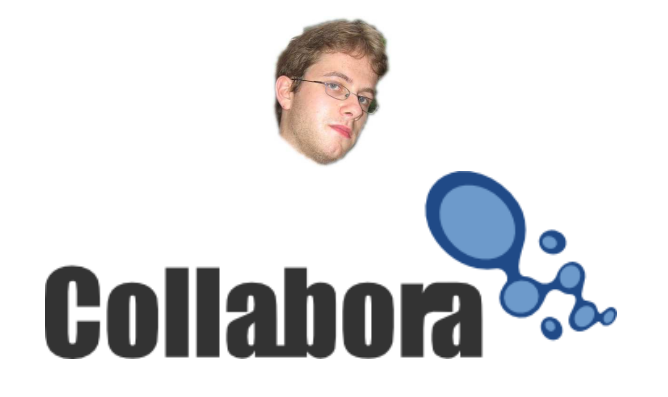

K ロ ▶ K @ ▶ K 할 ▶ K 할 ▶ (할 수 있어)

<u>L</u>Introduction

 $\Box$ Use cases

#### Use case: children at school

- $\blacktriangleright$  Use school's network
- $\triangleright$  Connected and authenticated to a server

- $\blacktriangleright$  See buddies in their school
- <span id="page-3-0"></span> $\blacktriangleright$  Collaborate together

<u>L</u>Introduction

Use cases

### Use case: children at school

- $\blacktriangleright$  Use school's network
- $\triangleright$  Connected and authenticated to a server

- $\blacktriangleright$  See buddies in their school
- $\blacktriangleright$  Collaborate together
	- $\rightarrow$  Server oriented architecture

Introduction

 $\Box$ Use cases

Use case: children under a tree

- $\blacktriangleright$  Simple Mesh network
- ► No server
- $\triangleright$  See and collaborate with buddies around

K ロ ▶ K @ ▶ K 할 ▶ K 할 ▶ | 할 | © 9 Q @

<u>L</u>Introduction

 $\Box$ Use cases

#### Use case: children under a tree

- $\blacktriangleright$  Simple Mesh network
- ► No server
- $\triangleright$  See and collaborate with buddies around

 $\rightarrow$  Server less architecture

<u>L</u>Introduction

**L**Requirements

### **Requirements**

- $\triangleright$  See available buddies (alias, color, key...)
- $\triangleright$  See shared activities (type, title, color, participants...)

- $\blacktriangleright$  Share and join activities
- <span id="page-7-0"></span>► Collaborate!

<u>L</u>Introduction

**L**Requirements

### Requirements

- $\triangleright$  See available buddies (alias, color, key...)
- $\triangleright$  See shared activities (type, title, color, participants...)

- $\blacktriangleright$  Share and join activities
- ► Collaborate!
	- → Server **and** Server less mode

<u>L</u>Introduction

**L**Requirements

### Requirements

- $\triangleright$  See available buddies (alias, color, key...)
- $\triangleright$  See shared activities (type, title, color, participants...)

- $\blacktriangleright$  Share and join activities
- ► Collaborate!
	- → Server **and** Server less mode
	- $\rightarrow$  Need an abstraction layer

#### **L**Telepathy

# Plan

#### **[Introduction](#page-1-0)** [About Me](#page-2-0) [Use cases](#page-3-0) **[Requirements](#page-7-0)**

#### **[Telepathy](#page-10-0)**

[Introduction](#page-12-0) [D-Bus API](#page-13-0) [Implementation](#page-15-0)

#### <span id="page-10-0"></span>[Collaboration in Sugar](#page-17-0)

[Tubes](#page-19-0) [Activity sharing](#page-23-0)

K ロ ▶ K @ ▶ K 할 ▶ K 할 ▶ | 할 | 19 Q Q

**L**Telepathy

### **Telepathy**

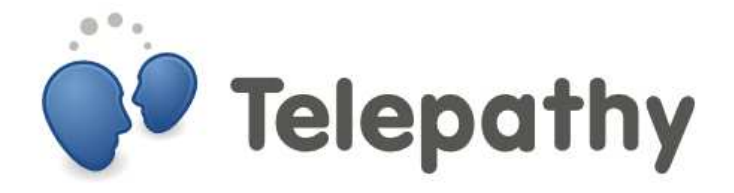

#### <http://telepathy.freedesktop.org>

K ロ ▶ K @ ▶ K 할 ▶ K 할 ▶ | 할 | © 9 Q @

L<br>Telepathy

# **Telepathy**

- ▶ Presence
- ▶ Instant Messaging

K ロ ▶ K @ ▶ K 할 ▶ K 할 ▶ | 할 | 19 Q Q

- ▶ Audio/Video
- <span id="page-12-0"></span>▶ Collaboration

L<br>Telepathy

# Telepathy: D-Bus API

▶ Object Oriented D-Bus API

- $\blacktriangleright$  API compatible
- <span id="page-13-0"></span> $\blacktriangleright$  Extensible

**L**Telepathy

# Example: Chat with Alice

- ◮ conn = RequestConnection ('jabber', {'account': 'bob@jabber.org', 'password': 'foo'})
- ▶ conn.Connect()
- $\triangleright$  chan = conn. Create Channel({'ChannelType': 'org.freedesktop.Telepathy.Channel.Type.Text', 'TargetHandleType': HANDLE\_TYPE\_CONTACT, 'TargetID'; 'alice@wonderland.org'})

**A DIA K F A REIN A RIA K DIA K DIA R** 

▶ chan.Send(MSG\_TYPE\_NORMAL, "Hi Alice!")

**L**Telepathy

Implementation

# Telepathy: Implementation

▶ Connection Managers: Jabber SIP, XMPP link-local, IRC, MSN, libpurple

**KORKARYKERKE PORCH** 

- ▶ Clients: Empathy, Nokia Internet tablets, Fama, Kopete
- <span id="page-15-0"></span> $\blacktriangleright$  Library: telepathy-glib, telepathy-python

 $L$ Telepathy

 $L$ Implementation

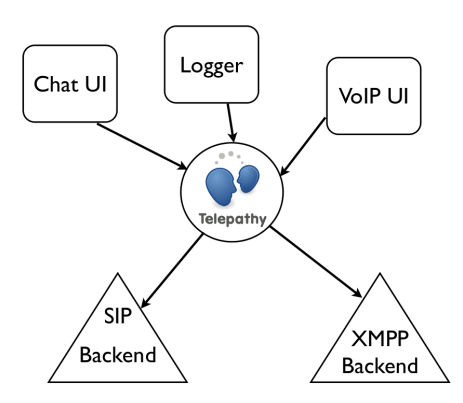

Collaboration in Sugar

### Plan

#### **[Introduction](#page-1-0)** [About Me](#page-2-0) [Use cases](#page-3-0) **[Requirements](#page-7-0)**

**[Telepathy](#page-10-0)** 

[Introduction](#page-12-0) [D-Bus API](#page-13-0) [Implementation](#page-15-0)

#### <span id="page-17-0"></span>[Collaboration in Sugar](#page-17-0)

[Tubes](#page-19-0) [Activity sharing](#page-23-0)

K ロ ▶ K @ ▶ K 할 ▶ K 할 ▶ . 할 . K 9 Q @

Collaboration in Sugar

# Telepathy in Sugar

- $\blacktriangleright$  telepathy-gabble: Jabber (XMPP)
- ► telepathy-salut: XMPP Link-Local (Bonjour)
- ◮ Presence, Alias, BuddyProperties, BuddyActivities

- $\blacktriangleright$  Activity properties
- ▶ Collaboration: Tubes!

Collaboration in Sugar

 $L$ Tubes

# <span id="page-19-0"></span>Telepathy Tubes

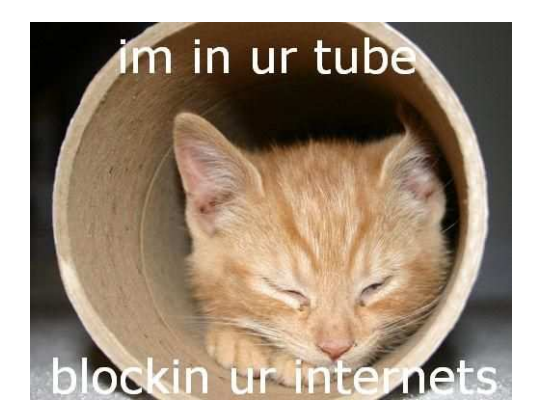

Collaboration in Sugar

 $L$ Tubes

# Telepathy Tubes

▶ Alice and Bob can communicate together

- $\blacktriangleright$  Why not their applications?
- $\blacktriangleright$  1-1 tube
- $\blacktriangleright$  multi users tube

Collaboration in Sugar

 $L$ Tubes

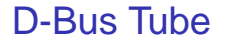

- ▶ D-Bus over network
- $\triangleright$  Participants expose objects on the (networked) bus

**A DIA K F A REIN A RIA K DIA K DIA R** 

- $\blacktriangleright$  Remote method call
- $\triangleright$  Catch signals
	- $\rightarrow$  Pure object protocol

Collaboration in Sugar

 $L$ Tubes

# Stream tubes

- $\blacktriangleright$  Initiator exports a socket
- Participants connect to CM socket
- $\triangleright$  CM relay data
- $\blacktriangleright$  NAT traversal
- $\blacktriangleright$  Transparent for the applications

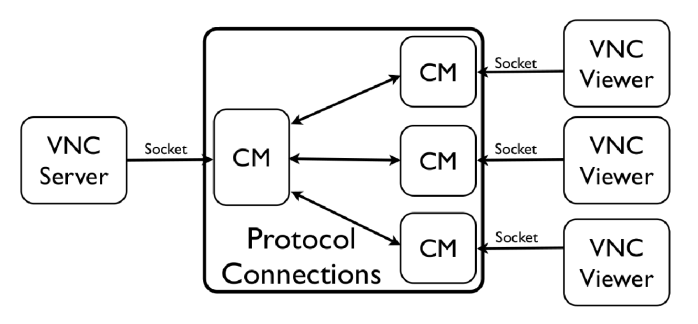

Collaboration in Sugar

Activity sharing

# Share an activity on Sugar

► Create a room

- $\triangleright$  Offer a tube
- $\blacktriangleright$  Activity connects to the tube

**A DIA K F A REIN A RIA K DIA K DIA R** 

<span id="page-23-0"></span> $\blacktriangleright$  Announce the activity

Collaboration in Sugar

Activity sharing

# Sugar Presence Service

- $\blacktriangleright$  Sugar specific component
- $\blacktriangleright$  Manage accounts
- ► Expose Buddy and Activity objects

- $\blacktriangleright$  Set user's infor-
- $\blacktriangleright$  Activity sharing helper

Collaboration in Sugar

Activity sharing

# Telepathy in Sugar

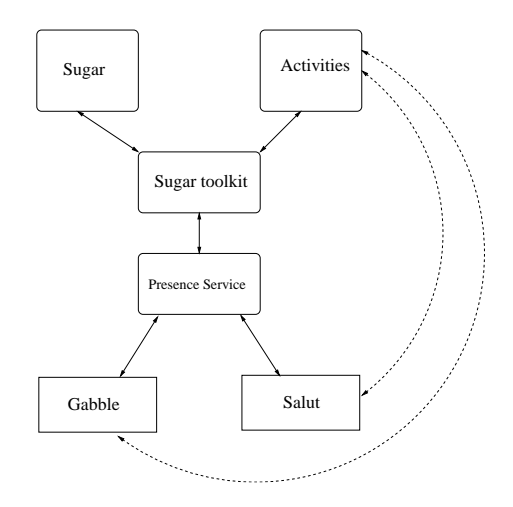

K ロ ▶ K @ ▶ K 할 ▶ K 할 ▶ 이 할 → 9 Q Q →

Collaboration in Sugar

Activity sharing

# Teaser: future of Collaboration

- ► Gadget
- ► Better Telepathy integration
- $\blacktriangleright$  New Telepathy features
- $\blacktriangleright$  Enable other Telepathy backends
- <span id="page-26-0"></span>▶ Presence Service MUST die!

#### Planning about Collaboration 2 PM